# Ruby Language QuickRef

## General Syntax Rules

Comments start with a pound/sharp (#) character and go to EOL.

Lines between '=begin' and '=end' are skipped by the interpreter.

## Ruby programs are sequence of expressions.

Each expression is delimited by semicolons (;) or newlines unless obviously incomplete (e.g. trailing  $\cdot$ +').

Backslashes at the end of line does not terminate expression.

## Reserved Words

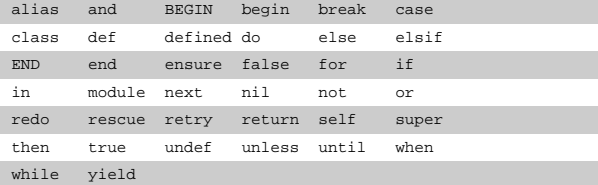

## Types

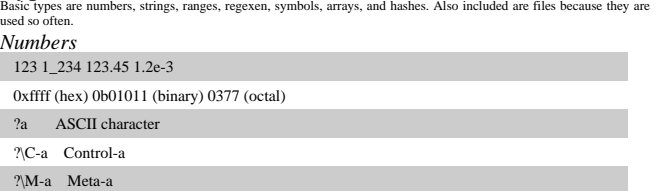

## ?\M-\C-a Meta-Control-a

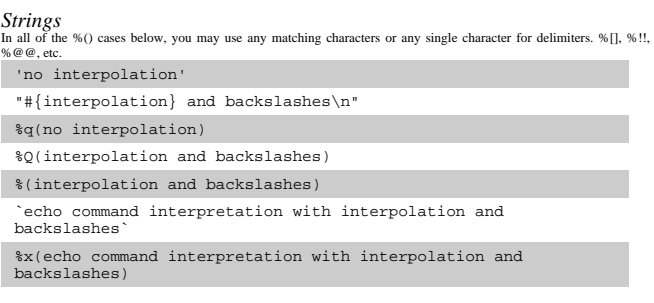

### *Backslashes*

\t (tab), \n (newline), \r (carriage return), \f (form feed), \b (backspace), \a (bell), \e (escape), \s (whitespace), \nnn (octal), \xnn (hexadecimal), \cx (control x), \C-x (control x), \M-x (meta x), \M-\C-x (meta control x)

### *Here Docs*

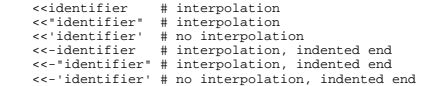

### *Symbols*

A symbol (:symbol) is an immutable name used for identifiers, variables, and operators. *Ranges*

- 1..10 'a'..'z'  $(1..10) == 5 -> true$ <br> $(1..10) == 15 -> false$
- # prints lines starting at 'start' and # ending at 'end' while gets print if /start/../end/ end

class RangeThingy

#### def <=>(rhs) # ...

- end def succ
	- # ...
	- end

 end range = RangeThingy.new(lower\_bound) .. RangeThingy.new(upper\_bound)

## *Regexen*

 /normal regex/[xim] %r|alternate form|[xim] Regex.new(pattern, options)

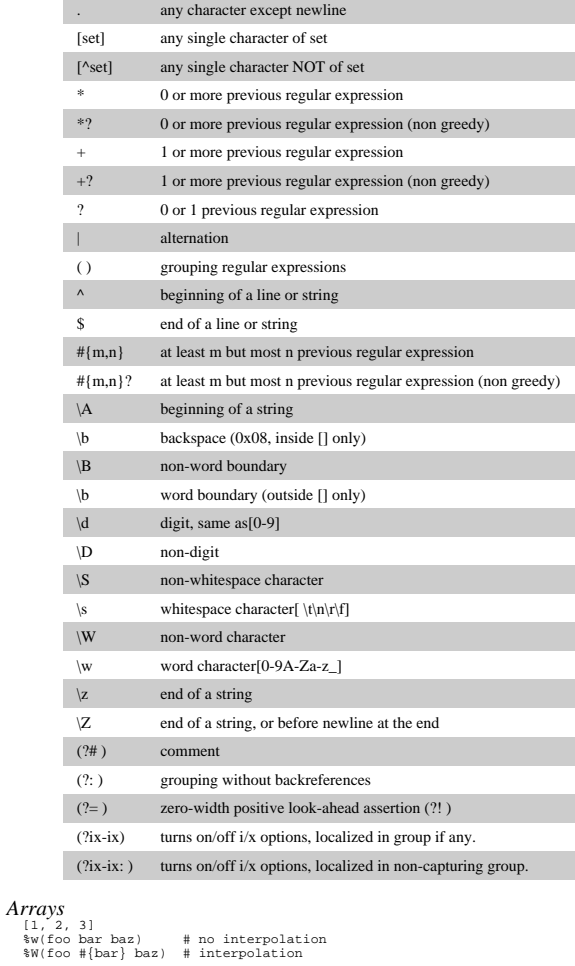

Indexes may be negative, and they index backwards (-1 is the last element).

*Hashes*  $\{ 1 \Rightarrow 2, 2 \Rightarrow 4, 3 \Rightarrow 6 \}$ <br> $\{ \text{expr} \Rightarrow \text{expr}, \dots \}$ 

#### *Files* Common methods include:

File.join(p1, p2, ...  $pN$ ) => "p1/p2/.../pN© platform independent paths

File.new(path, mode\_string="r") => file

File.new(path, mode\_num [, perm\_num]) => file

File.open(filename, mode\_string="r") {|file| block} -> nil

File.open(filename [, mode\_num [, perm\_num ]]) {|file| block } -> nil

IO.foreach(path, sepstring=\$/) {|line| block}

IO.readlines(path) => array

## *Mode Strings*

- r Read-only, starts at beginning of file (default mode). r+ Read-write, starts at beginning of file.
- w Write-only, truncates existing file to zero length or creates a new file for writing.
- w+ Read-write, truncates existing file to zero length or creates a new file for reading and writing.
- a Write-only, starts at end of file if file exists, otherwise creates a new file for writing.
- a+ Read-write, starts at end of file if file exists, otherwise creates a new file for reading and writing.
- b Binary file mode (may appear with any of the key letters listed above). Only **necessary** for DOS/Windows.

#### Variables and Constants \$global\_variable

 @instance\_variable [OtherClass::]CONSTANT

## local variable

## Pseudo-variables

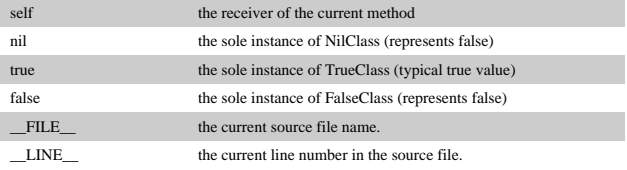

## Pre-defined Variables

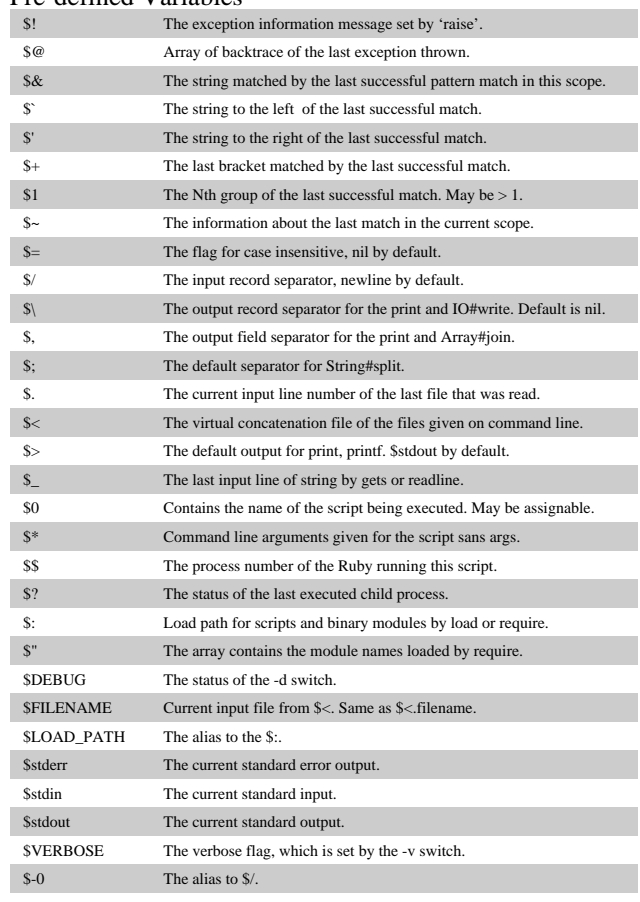

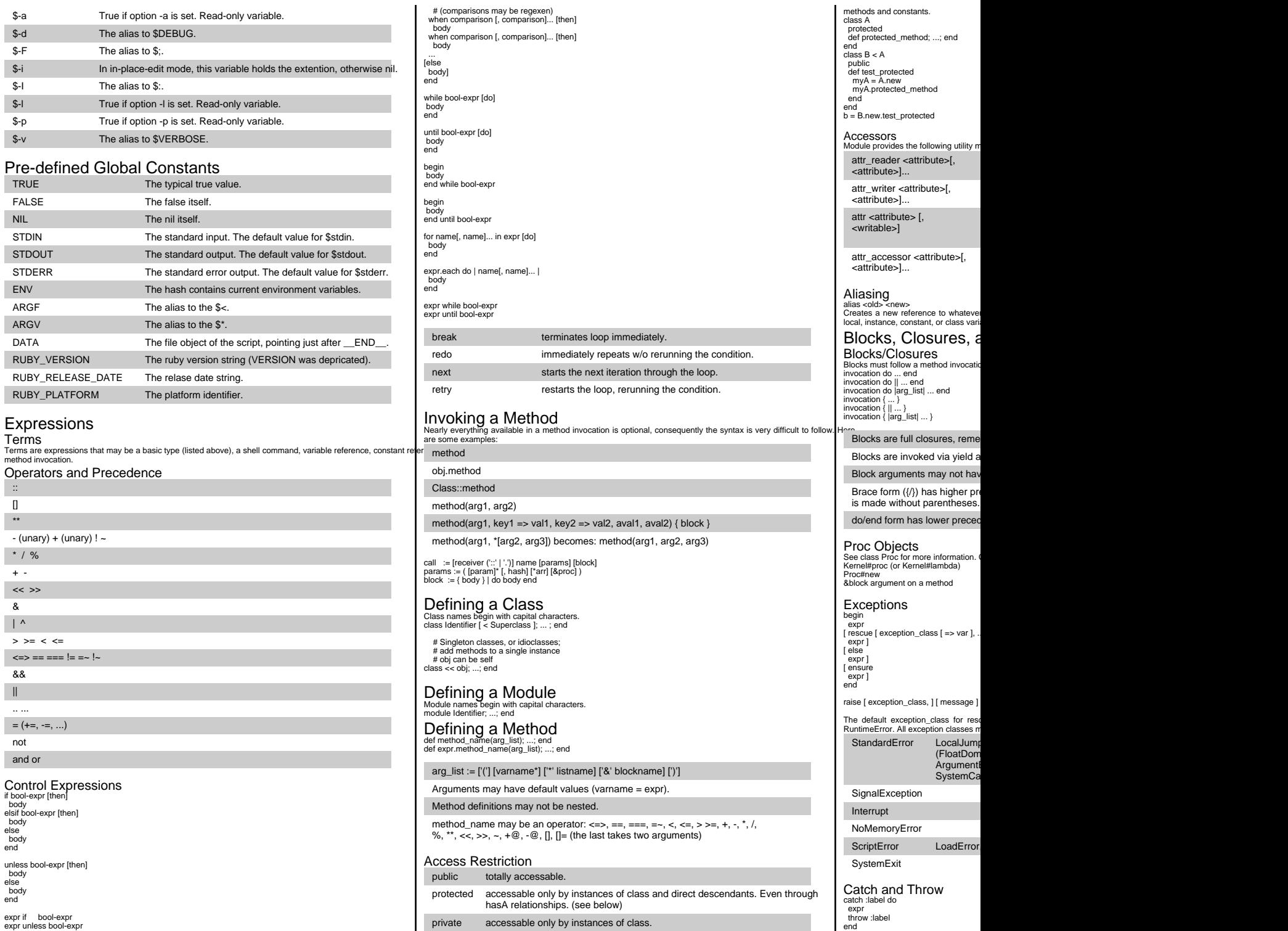

case target-expr

Restriction used without arguments set the default access control. Used with arguments, sets the access of the named